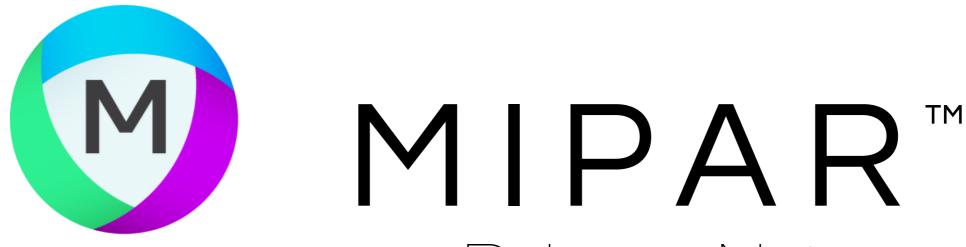

Release Notes

V1.1.2

## Color Cluster

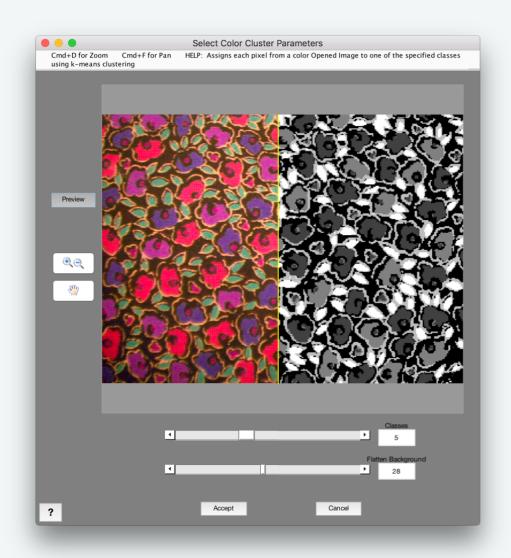

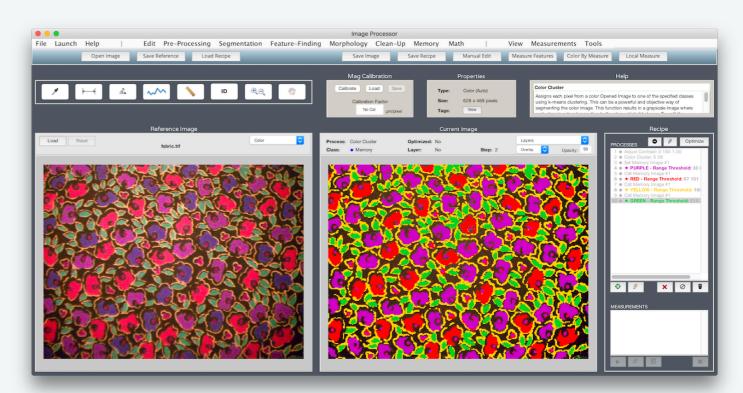

MIPAR adds tremendous power to those working on color segmentation. The *Color Cluster* function allows users to automatically segment the original color image, simply by specifying a desired number of "classes". Find it at *Memory > Color Cluster*.

Tack on a few *Call Memory* and *Range Threshold* steps to select the different classes, and you've just segmented a multi-class color image more objectively and quicker than ever before!

## **Bugs Fixed**

- Fixed bug with removing Set Memory Image #2 steps
- Fixed a bug with setting the "Edge Clean" slider in the Smart Cluster preview window